#### PowerShell Function: Set-CoraSeQuenceConnectionStringPostgres Last Modified on 01/19/2022 6:33 am EST

V10.0

Module

CoraSeQuence

### **Description**

Sets the database connection string for all the Cora Orchestration applications, a specific instance of a specific application, or all instances of a specific application.

# Syntax

Set-CoraSeQuenceConnectionStringPostgres -Server -Port -Database [-EncryptedCredentials ] [-Properties ] -Applica tionType [-ApplicationID ] [-AllInstances] []

Set-CoraSeQuenceConnectionStringPostgres -Server -Port -Database [-EncryptedCredentials ] [-Properties ] []

#### Parameters

#### **-Server**

The name of the server. Standard format, including instance name.

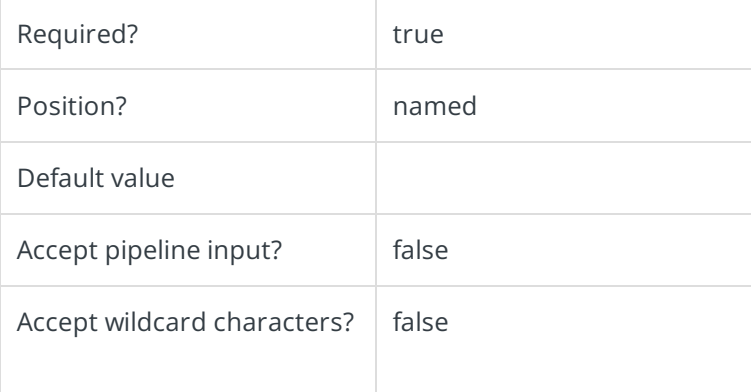

#### **-Port**

The name of the port. Standard format, if not default.

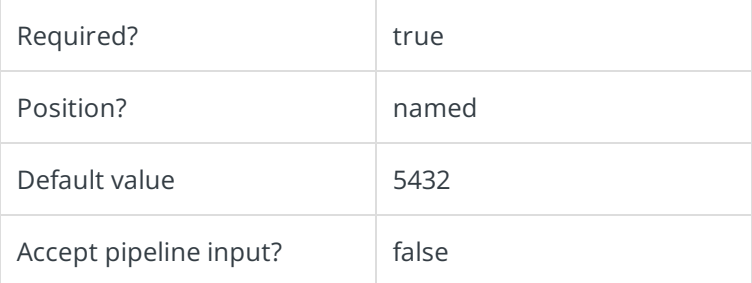

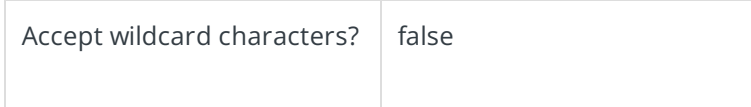

## **-Database**

The name of the Cora SeQuence database.

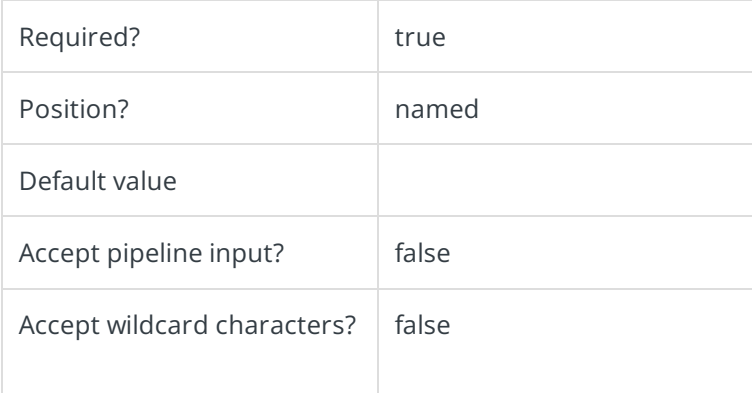

# **-EncryptedCredentials**

The Cora SeQuence-encrypted credentials (username and password). Use the Cora SeQuence Toolkit to encrypt, if needed. If not provided, connectionstring will be set with Integrated Security=SSPI.

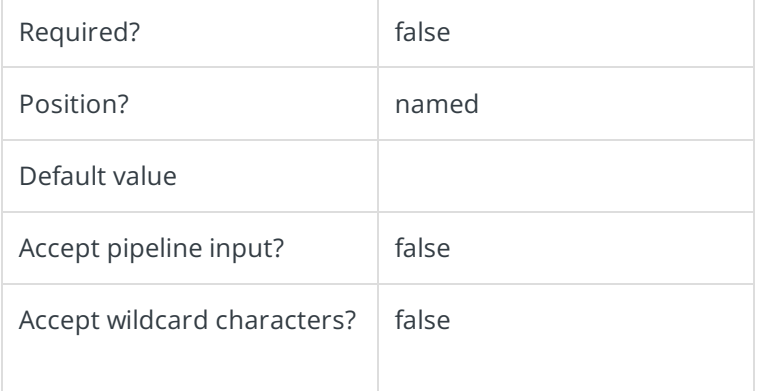

### **-Properties**

Hashtable of properties to add to the default connectionstring. Existing keys in the default connectionstring will be overwritten.

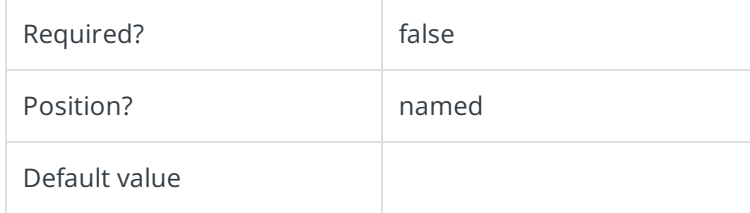

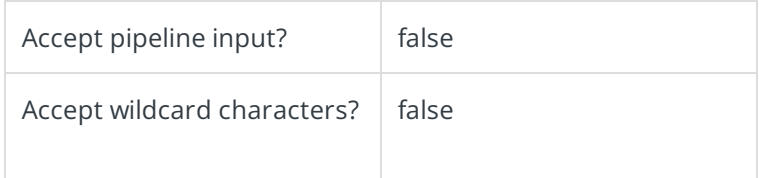

# **-ApplicationType**

Sets the connection string to a specific type of application.

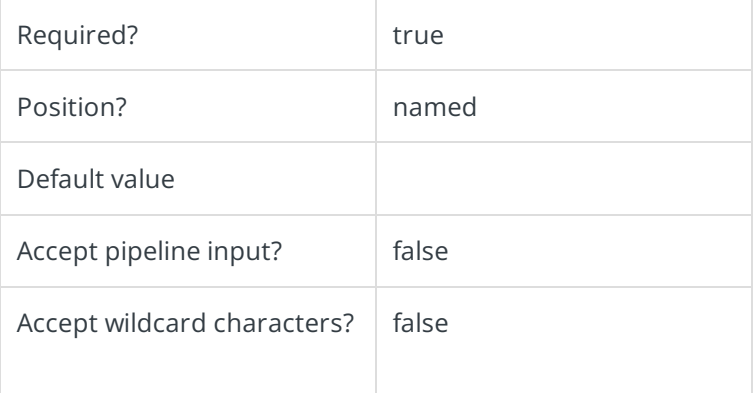

# **-ApplicationID**

Sets the numeric ID for a specific instance of the application type to set. Ignored if AllInstances is used.

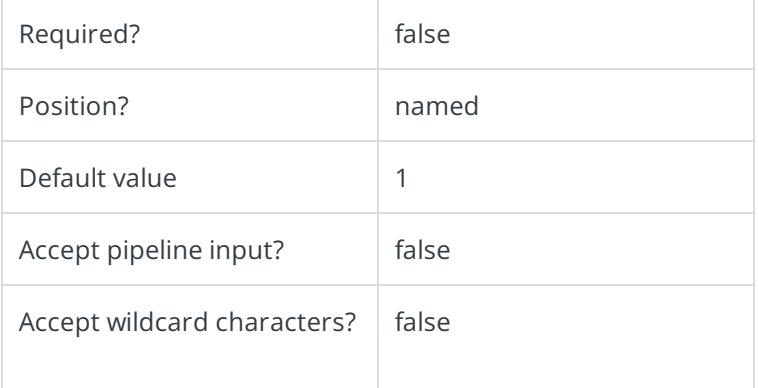

# **-AllInstances []**

Sets the connection string to all instances of the specified application.

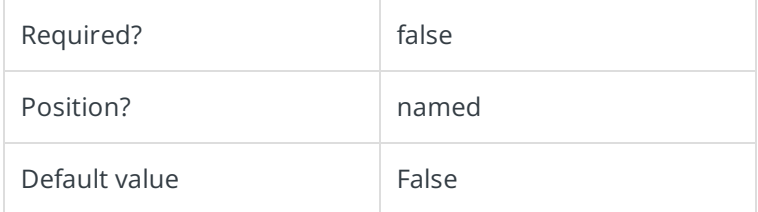

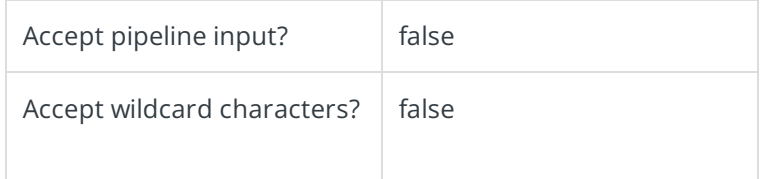

This command supports the common parameters: Verbose, Debug, ErrorAction, ErrorVariable, WarningAction, WarningVariable, OutBuffer, PipelineVariable, and OutVariable. For more information, see about\_CommonParameters.

# Example

Set-CoraSeQuenceConnectionStringPostgres -Server "PostgresServer" -Port Port -Database "Sequence" -EncryptedCre dentials "dOtg/dWG6Q1TJDAvqHLX6SkR33ArkTNyMEYXCBgOjU0RCQnHmN5ZNwfKciBh6dXKChuYGO8X4Y5nUAoHQ3S3tw =